#### **Департамент образования Вологодской области**

**бюджетное профессиональное образовательное учреждение** 

**Вологодской области** 

**«ВОЛОГОДСКИЙ СТРОИТЕЛЬНЫЙ КОЛЛЕДЖ»**

## **Методические рекомендации** по организации внеаудиторной самостоятельной работы

по дисциплине Информатика

## Профессия:

08.01.08 «Мастер отделочных строительных работ»

08.01.14 «Монтажник санитарно-технических, вентиляционных систем и оборудования»

Рассмотрено и утверждено на заседании предметной цикловой комиссии общеобразовательных дисциплин

Данные методические рекомендации предназначены для студентов профессии 08.01.08 «Мастер отделочных строительных работ», 08.01.14 «Монтажник санитарно-технических, вентиляционных систем и оборудования»

БПОУ ВО «Вологодский строительный колледж» при выполнении внеаудиторной самостоятельной работы.

В методических рекомендациях рассмотрены особенности организации внеаудиторной самостоятельной работы; задания для самостоятельной работы по дисциплине «Информатика».

Объем внеаудиторной самостоятельной работы по дисциплине «Информатика» составляет 30 часов (как в учебном плане).

Перечень самостоятельных работ соответствует содержанию программы дисциплины. Самостоятельная работа студентов повышает интеллектуальный уровень обучающихся, формирует умение самостоятельно находить нужную информацию, систематизировать, обобщать, что необходимо для профессиональной подготовки будущего специалиста. Навыки исследовательской работы по дисциплине помогут студентам при выполнении и оформлении курсовых и дипломных проектов.

Методические рекомендации могут быть рекомендованы к использованию студентами и преподавателями БПОУ ВО «Вологодский строительный колледж».

Автор: Мухина О.Н., преподаватель БПОУ ВО «Вологодский строительный колледж»

# **СОДЕРЖАНИЕ**

# стр.

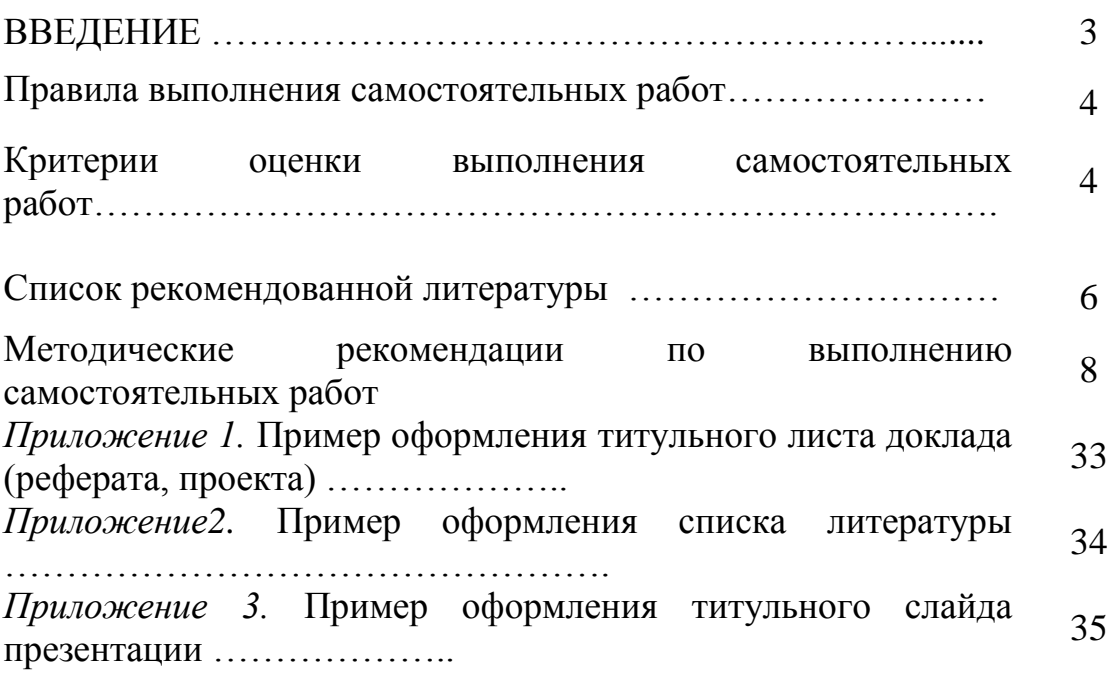

Методические рекомендации по организации внеаудиторной самостоятельной работы по дисциплине Информатика предназначены для студентов БПОУ ВО «Вологодский строительный колледж». Цель - оказание методической помощи при подготовке и оформлении самостоятельной работы во внеурочное время.

В данных методических рекомендациях приведена методика организации самостоятельной работы с учебниками, конспектами, рефератами, проектами, а также указаны виды самостоятельной работы по темам, формы контроля самостоятельной работы и рекомендуемая литература.

#### **ПРАВИЛА ВЫПОЛНЕНИЯ**

## **ВНЕАУДИТОРНОЙ САМОСТОЯТЕЛЬНОЙ РАБОТЫ**

Внеаудиторная самостоятельная работа выполняется по заданию преподавателя без его непосредственного участия.

При предъявлении видов заданий на внеаудиторную самостоятельную работу преподаватель использует дифференцированный подход на индивидуальном уровне к студентам. Самостоятельная работа может осуществляться индивидуально по группам обучающихся в зависимости от цели, объема, конкретной тематики, уровня сложности, уровня умений обучающихся.

Перед выполнением студентом внеаудиторной самостоятельной работы преподаватель проводит инструктаж по выполнению задания, который включает: цель задания, его содержание, сроки выполнения, ориентировочный объем работы, основные требования к результатам работы, критерии оценки. В процессе инструктажа преподаватель предупреждает студентов о возможных типичных ошибках, встречающихся при выполнении задания.

При выполнении работ студент должен изучить методические рекомендации по выполнению самостоятельной работы.

Изучая теоретическое обоснование, студент должен знать, что основной целью изучения теории является умение применять ее при выполнении письменных заданий.

После выполнения работы студент должен представить отчет о проделанной работе с полученными результатами или устно ее защитить.

При отсутствии студента по неуважительной причине выполняет работу самостоятельно во внеаудиторное время и защищает на консультации.

## **КРИТЕРИИ ОЦЕНКИ ВЫПОЛНЕНИЯ СТУДЕНТОМ ВНЕАУДИТОРНОЙ САМОСТОЯТЕЛЬНОЙ РАБОТЫ**

- Оценка «5» ставится: самостоятельная работа выполнена в полном объеме, в соответствии с заданием, с соблюдением последовательности выполнения, выполнена без ошибок; оформлена аккуратно.
- Оценка «4» ставится: самостоятельная работа выполнена в полном объеме, в соответствии с заданием, с соблюдением последовательности выполнения, частично

с помощью преподавателя, присутствуют незначительные ошибки; работа оформлена аккуратно.

- Оценка «3» ставится: самостоятельная работа выполнена в полном объеме, в соответствии с заданием, частично с помощью преподавателя, присутствуют ошибки; по оформлению работы имеются замечания.
- Оценка «2» ставится: обучающийся не подготовился к самостоятельной работе, допустил грубые ошибки, по оформлению работы имеются множественные замечания.

## **Основные источники:**

1. Михеева Е.В., Информатика: учебник для студ. учреждений сред. проф. образования / Е.В. Михеева, О.И.Титова. – 7-е изд., испр. – М.: Издательский центр «Академия», 2012. – 352 с.

2. Михеева Е.В., Практикум по информатике: учебник для студ. учреждений сред. проф. образования / Е.В. Михеева, О.И.Титова. – 10-е изд., испр. – М.: Издательский центр «Академия», 2012. – 192 с.

3. Информатика и ИКТ: учебник для нач. и сред проф. образования / М. С. Цветкова, Л.С.Великович. — 3-е изд., стер. — М.: Издательский центр «Академия», 2012. — 352 с., [8] л. цв. ил.

## **Дополнительные источники:**

- 1. Нечта И.В. Введение в информатику [Электронный ресурс]: учебнометодическое пособие/ Нечта И.В.— Электрон. текстовые данные.— Новосибирск: Сибирский государственный университет телекоммуникаций и информатики, 2016.— 31 c.— Режим доступа: http://www.iprbookshop.ru/55471.html.— ЭБС «IPRbooks»
- 2. Гураков А.В. Информатика. Введение в MicrosoftOffice [Электронный ресурс]: учебное пособие/ Гураков А.В., Лазичев А.А.— Электрон. текстовые данные.— Томск: Томский государственный университет систем управления и радиоэлектроники, Эль Контент, 2012.— 120 с.— Режим доступа: радиоэлектроники, Эль Контент, 2012.— 120 c.— Режим доступа: http://www.iprbookshop.ru/13934.html.— ЭБС «IPRbooks»
- 3. Методические указания к практическим работам по дисциплине «Информатика», 2017 г.
- 4. Методические рекомендации по организации внеаудиторной самостоятельной работы по дисциплине «Информатика», 2017 г.

## **Интернет – ресурсы:**

1. Каталог сайтов - Мир информатики. Форма доступа[:http://jgk.ucoz.ru/dir/](http://jgk.ucoz.ru/dir/)

2. Научная электронная библиотека. Форма доступа[:http://elibrary.ru/defaultx.asp](http://elibrary.ru/defaultx.asp)

3. Электронное правительство Госуслуги - https://www.gosuslugi.ru/

4. Федеральный центр информационно-образовательных ресурсов — ФЦИОР www.fcior.edu.ru. Единая коллекция цифровых образовательных ресурсов www.school-collection.edu.ru.

5. Открытые интернет-курсы «Интуит» по курсу «Информатика www.intuit.ru/studies/courses.

6. Открытые электронные курсы «ИИТО ЮНЕСКО» по информационным технологиям). http://ru.iite.unesco.org/publications (Открытая электронная библиотека «ИИТО ЮНЕСКО»по ИКТ в образовании www.lms.iite.unesco.org.

7. Мегаэнциклопедия Кирилла и Мефодия, разделы «Наука / Математика www.megabook.ru.

8. Портал «Информационно-коммуникационные технологии в образовании». www.ict.edu.ru

9. Справочник образовательных ресурсов «Портал цифрового образования. www.digital-edu.ru

10. Единое окно доступа к образовательным ресурсам Российской Федерации.www.window.edu.ru

11. Портал Свободного программного обеспечения. www.freeschool.altlinux.ru

12. Учебники и пособия по Linux. www.heap.altlinux.org/issues/textbooks

13. Электронная книга «ОpenOffice.org: Теория и практика»

www.books.altlinux.ru/altlibrary/openoffice

# **ПЕРЕЧЕНЬ ФОРМ ВНЕАУДИТОРНОЙ САМОСТОЯТЕЛЬНОЙ РАБОТЫ ОБУЧАЮЩИХСЯ**

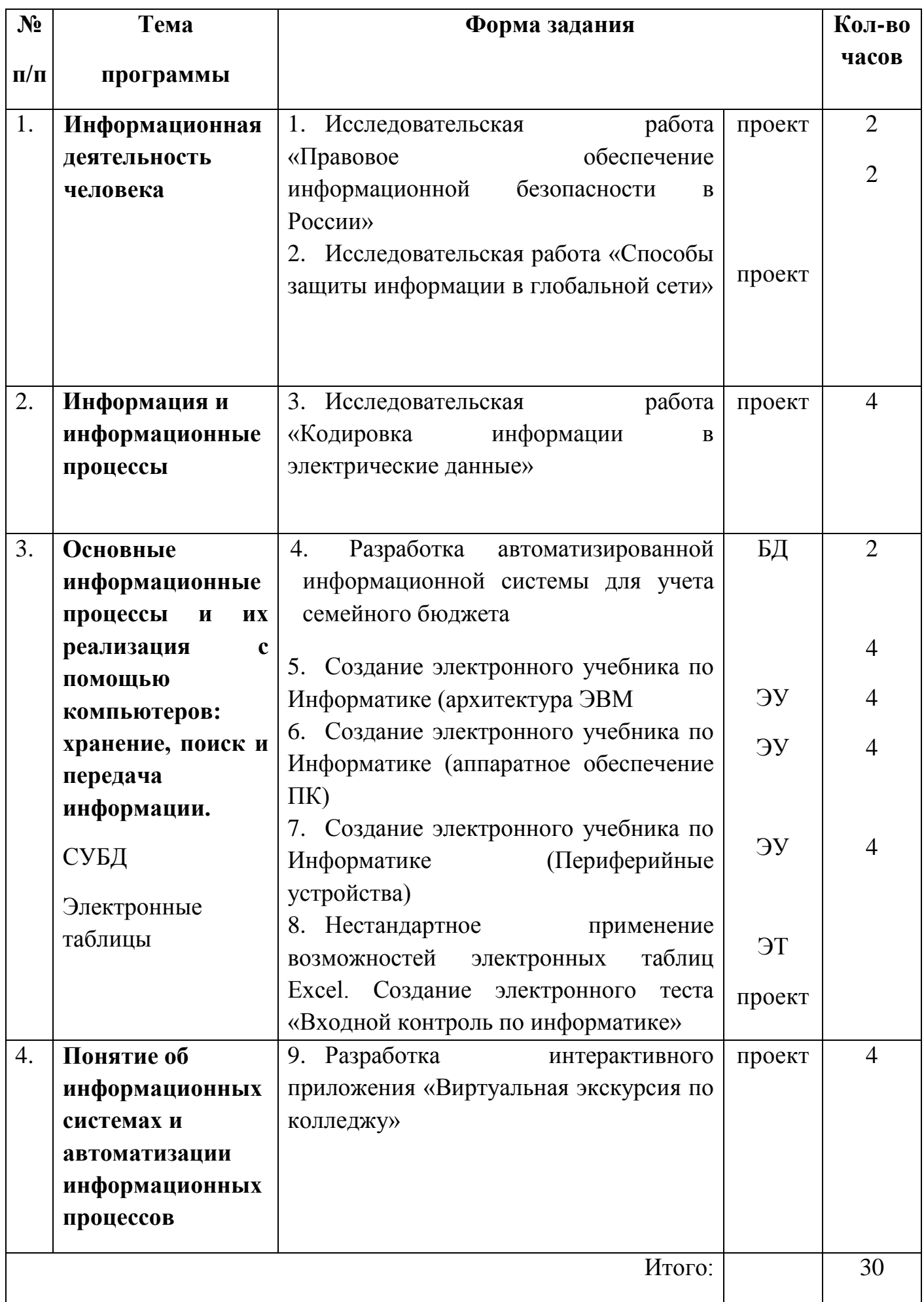

## **МЕТОДИЧЕСКИЕ РЕКОМЕНДАЦИИ ПО ВЫПОЛНЕНИЮ ВНЕАУДИТОРНОЙ САМОСТОЯТЕЛЬНОЙ РАБОТЫ**

Методические рекомендации для студентов профессии 29.01.29 Мастер столярного и мебельного производства, предназначены по оказанию методической помощи студентам при подготовке и проведению самостоятельной работы в урочное время.

Учебно-методические рекомендации предусматривают следующие виды работ: доклады, рефераты, проекты

### **Методические рекомендации**

### **по написанию и оформлению рефератов**

*Реферат* – краткое изложение в письменном виде или в форме публичного доклада содержания научного труда или трудов, обзор литературы по теме. Изложение материала носит проблемно-тематический характер, показываются различные точки зрения, а также собственные взгляды на проблему. Содержание реферата должно быть логичным. Объѐм реферата, как правило, от 5 до 15 машинописных страниц. Темы реферата отражены в таблице «Виды самостоятельной работы и формы отчетности и контроля». Перед началом работы над рефератом следует наметить план и подобрать литературу. Прежде всего, следует пользоваться литературой, рекомендованной учебной программой, а затем расширить список источников, включая и использование специальных журналов, где имеется новейшая научная информация.

## **Структура реферата:**

- Титульный лист.
- Оглавление.
- Введение (дается постановка вопроса, объясняется выбор темы, еѐ значимость и актуальность, указываются цель и задачи реферата, даѐтся характеристика используемой литературы).
- Основная часть (состоит из глав и подглав, которые раскрывают отдельную проблему или одну из еѐ сторон и логически являются продолжением друг друга).
- Заключение (подводятся итоги и даются обобщѐнные основные выводы по теме реферата, делаются рекомендации).
- Список литературы.

## *Требования к оформлению реферата*

Введение, заключение, новые главы, список использованных источников и литературы должны начинаться с нового листа.

Подбор литературы производится студентом из предложенного преподавателем списка литературы.

Обзор литературы начинается с ознакомления с первоисточниками: исторические, законодательные и нормативные акты, статистические сборники. После этого можно приступить к изучению монографий, научно-исследовательской литературы, затрагивающих данную проблему. Взгляды наиболее видных ученых должны быть кратко проанализированы и сопоставлены.

Текст реферата необходимо набирать на компьютере на одной стороне листа.

Размер левого поля 30 мм, правого – 15 мм, верхнего – 20 мм, нижнего – 20 мм. Шрифт – TimesNewRoman, размер – 12, межстрочный интервал – 1,5.

Фразы, начинающиеся с новой строки, печатаются с абзацным отступом от начала строки (1,25 см).

В списке литературы должно быть не менее 8–10 различных источников.

Допускается включение таблиц, графиков, схем, как в основном тексте, так и в

## *Критерии оценки реферата:*

соответствие теме;

глубина проработки материала;

правильность и полнота использования источников;

владение терминологией и культурой речи;

оформление реферата (приложение 1, 2)

## **Методические рекомендации**

#### **по написанию и оформлению презентаций**

*Презентация* — документ или комплект документов, предназначенный для представления чего-либо (организации, проекта, продукта и т.п.).

Цель презентации — донести до аудитории полноценную информацию об объекте презентации в удобной форме. Презентация может представлять собой сочетание текста, [гипертекстовых](https://ru.wikipedia.org/wiki/%D0%93%D0%B8%D0%BF%D0%B5%D1%80%D1%82%D0%B5%D0%BA%D1%81%D1%82) ссылок, компьютерной анимации, графики, видео, музыки и звукового ряда (но не обязательно всѐ вместе), которые организованы в единую среду. Кроме того, презентация имеет сюжет, сценарий и структуру, организованную для удобного восприятия информации. Отличительной особенностью презентации является еѐ [интерактивность,](https://ru.wikipedia.org/wiki/%D0%98%D0%BD%D1%82%D0%B5%D1%80%D0%B0%D0%BA%D1%82%D0%B8%D0%B2%D0%BD%D0%BE%D1%81%D1%82%D1%8C) то есть создаваемая для пользователя возможность взаимодействия через элементы управления. зависимости от места использования презентации различаются определенными особенностями.

Учебная презентация, созданная для проведения занятия в образовательном учреждении. Вместе с учебной презентаций обычно используется [конспект урока.](https://ru.wikipedia.org/wiki/%D0%9A%D0%BE%D0%BD%D1%81%D0%BF%D0%B5%D0%BA%D1%82_%D1%83%D1%80%D0%BE%D0%BA%D0%B0) Есть и другие типы презентаций. Но вне зависимости от исполнения каждая самостоятельная презентация должна четко выполнять поставленную цель: помочь донести требуемую информацию об объекте презентации.

#### **Структура презентации:**

- Титульный слайд.
- Оглавление.
- Введение (дается постановка вопроса, объясняется выбор темы, еѐ значимость и актуальность, указываются цель и задачи презентации, даѐтся характеристика используемой литературы).
- Основная часть (состоит из глав и подглав, которые раскрывают отдельную проблему или одну из еѐ сторон и логически являются продолжением друг друга).
- Заключение (подводятся итоги и даются обобщѐнные основные выводы по теме реферата, делаются рекомендации).
- Список литературы.

#### *Требования к оформлению презентации*

Название (не менее 28 пт, полужирный без точек, без кавычек, без сопроводительного текста).

**Оформление титульного слайда.** Название образовательного учреждения где

выполнялась работа.

Автор: Ф.И.О., студент какой группы, код профессии, профессия.

(размер шрифта – не менее 24 пт).

Преподаватель: ……… (Название учреждения по уставу, размер шрифта – не менее 24 пт).

**Общие требования к оформлению презентации.** Единый стиль оформления. На слайдах поля, не менее 1 см с каждой стороны. «Светлый текст на темном фоне» или «темный текст на светлом фоне». Допускаемый размер шрифта – не менее 20 пт., рекомендуемый размер шрифта 24 пт.

**Общие требования к оформлению рисунков.** Не более 2 рисунков на одном слайде. Нельзя совмещать статические и динамические рисунки. Все рисунки имеют: - сквозную нумерацию; - название; - при необходимости сопроводительный текст не более двух строк.

## **Общие требования к оформлению заключительных слайдов презентации**.

Слайд выводы или заключение (выводы пишутся из ходя из целей) Библиография (ГОСТ 7.05-2008 по оформлению библиографических ссылок ). Рекомендации. Для правильной работы презентации все вложенные файлы (документы, видео, звук и пр.) размещайте в ту же папку, что и презентацию. Рисунки необходимо сжимать.

## *Критерии оценки презентации:*

соответствие теме;

глубина проработки материала;

правильность и полнота использования источников;

владение терминологией и культурой речи;

оформление презентации (приложение 3)

## **Методические рекомендации по созданию и оформлению**

#### **электронных учебников**

**Электронный учебник** — это специальное устройство либо [программное](https://ru.wikipedia.org/wiki/%D0%9F%D1%80%D0%BE%D0%B3%D1%80%D0%B0%D0%BC%D0%BC%D0%BD%D0%BE%D0%B5_%D0%BE%D0%B1%D0%B5%D1%81%D0%BF%D0%B5%D1%87%D0%B5%D0%BD%D0%B8%D0%B5)  [обеспечение,](https://ru.wikipedia.org/wiki/%D0%9F%D1%80%D0%BE%D0%B3%D1%80%D0%B0%D0%BC%D0%BC%D0%BD%D0%BE%D0%B5_%D0%BE%D0%B1%D0%B5%D1%81%D0%BF%D0%B5%D1%87%D0%B5%D0%BD%D0%B8%D0%B5) используемое в образовательном процессе и заменяющее собой традиционный бумажный [учебник.](https://ru.wikipedia.org/wiki/%D0%A3%D1%87%D0%B5%D0%B1%D0%BD%D0%B8%D0%BA)

Для создания электронного учебника мы воспользуемся программой **TurboSite.**

## **Установка программы TurboSite 1.7.1**

Первое что нужно сделать, это скачать программу TurboSite. (можно взять на флешке преподавателя). И установить еѐ на компьютер. **Создаѐм новый проект**

1.Запускаем программу **Turbo Site**. И видим окно приветствия.

2.Создадим новый проект (кнопка **Создать проект**).

3.Сохраните проект электронного учебника в пустую папку. Я назвала папку *«Электронное руководство»*. После сохранения проекта появится рабочая область программы. Можно приступать к созданию страниц электронного учебника.

## **4. Выбираем оформление для электронного учебника.**

Давайте изменим внешний вид учебника. Для этого перейдите на вкладку **Шаблон** и выберете из списка понравившийся вам вариант.

Например, такой (*Condition*):

5. Нажмите кнопку **Генерировать сайт**. После этого электронный учебник сгенерируется, и активируются дополнительные кнопки.

**Генерировать сайт** – применяет все изменения. Нужно нажимать всегда, когда хотите закончить работу, и посмотреть текущий результат. **Открыть папку с сайтом** – позволяет открыть папку со всеми файлами вашего учебника.

**Просмотр сайта** – открывает ваш учебник. Показывает текущий результат учебника в браузере.

## **6. Основные настройки электронного учебника**

На вкладке **Параметры сайта** можно установить основные настройки электронного учебника.

Мы изменим только три основные настройки: заголовок сайта, подзаголовок и подвал. Остальные настройки можете опробовать самостоятельно в процессе работы.

## 7. **Добавляем страницы учебника**

Перейдите на вкладку **Страницы**. В левой части окна будут отображаться все страницы учебника, а в правой их содержимое.

По умолчанию у вас уже создана главная страница(index). Можете начинать вводить данные с нее, но я обычно оставляю еѐ для оглавления.

Нажмите кнопку **Добавить**. В левом окошке появится новая страница. Теперь в правую часть вставьте свой текст.

В правую часть можно копировать любой форматированный текст, с картинками, таблицами и т.д.

Так же не забывайте менять заголовки страниц.

Таким образом добавьте нужное вам количество страниц, и не забывайте время от времени нажимать кнопку **Генерировать сайт**.

## **7. Создаем страницу оглавления**

После того как добавили все необходимые страницы электронного учебника, давайте создадим страницу оглавления.

8.Перейдите на первую страницу (index). В правой части напишите оглавление своего учебника. И расставляем ссылки на страницы, согласно оглавлению: выделяем пункт оглавления – жмем кнопку **ссылка** – на страницу проекта – указываем ту страницу, на которую нужно ссылаться.

9.Это был минимальный перечень действий, который необходимо выполнить, чтобы получился электронный учебник

10.Теперь электронный учебник находится в папке **public\_html**. Чтобы его открыть, достаточно запустить внутри этой папки файл *index.html*.

11.Если Вы переносите учебник на флэшку или в любое другое место, рекомендуется перемещать вместе с папкой всего проекта, чтобы в дальнейшем можно было вносить любые изменения.

## **Структура электронного учебника**

1. **Информационный блок** должен содержать изложенный в сжатой форме учебный материал. Каждый раздел информационного блока должен заканчиваться контрольными вопросами, которые позволяют обучаемому выяснить, насколько глубоко он усвоил учебный материал.

- 2. **Блок Практические задания** должен функционировать в режиме диалога обучаемого с компьютером. Работа в этом режиме дает возможность обучаемому закрепить знания, полученные при работе с информационным блоком. Система подсказки, при этом, позволяет при необходимости обратиться к любому разделу учебного материала. При составлении заданий этого блока должны использоваться различные системы конструирования ответа.
- 3. Блок **Тест**. В этом блоке должна быть предусмотрена оценка правильности ответов обучаемого на поставленные вопросы. В конце теста обучаемому должна быть представлена информация о его результатах. Для устранения возможности запоминания обучаемым правильных ответов необходимо использовать значительный по величине банк компьютерных тестовых заданий, в котором варианты заданий перемешиваются и берутся в виде произвольной выборки.

## *Требования к оформлению электронного учебника:*

- проектирование "дружелюбного "интерфейса, который не должен вызывать негативных эмоций у пользователя;
- проектирование стандартных навигационных элементов (возвращение к предыдущему уровню, возвращение к главному меню, управлению окном, наличие контекстно-ориентированной помощи и т.п.);
- учет целесообразности форм представления учебного материала, которые избираются, психолого-педагогическим особенностям контингента обучаемых;
- $\bullet$

## *Критерии оценки электронного учебника*

- Содержание соответствует теме;
- Информация точна, важна, проверена;
- Материал структурирован;
- Используются короткие слова и предложения;
- Отсутствие орфографических, пунктуационных, грамматических ошибок
- Терминологическая ясность
- Грамотное оформление библиографии

## **Методические рекомендации по созданию и оформлению**

#### **электронных тестов**

Виды вопросов:

Открытый – тестируемый должен ввести ответ с клавиатуры

 Закрытый – выбор правильного ответа из заданного множества вариантов

Создание и проверка правильности открытых вопросов:

- Задать ячейку для ввода ответа
- Задать ячейку с правильным ответом (при желании)

 Задать ячейку для проверки правильности ответа: с помощью логической функции ЕСЛИ сравнить значение ячейки, в которую вводится ответ, с правильным ответом.

Создание и проверка правильности закрытых вопросов:

- Задать ячейку для ввода ответа на основе списка данных
- Задать ячейку с правильным ответом (при желании)

Задать ячейку для проверки правильности ответа: с помощью логической

функции ЕСЛИ сравнить значение ячейки, в которую вводится ответ, с правильным ответом. Оформление теста

и подведение итогов тестирования:

Добавить ячейки для ввода имени тестируемого

 С использованием заливок, границ, условного форматирования оформить вопросы и проверку правильности ответов

Задать ячейки со следующими текстами:

- o «Правильных ответов:»
- o «Ошибок:»
- o «Оценка за тест:»

 С помощью статистической функции **СЧЁТЕСЛИ** подсчитать количество правильных ответов и количество ошибок

 Выполнить расчѐт итоговой оценки по заранее продуманным критериям Защита данных:

 Выделить ячейки для ввода ответов и из меню «Формат ячеек» снять с них флажок защищаемой ячейки

 Скрыть ячейки с правильными ответами и с источниками данных для вариантов ответов

- Защитить лист, введя пароль
- Сохранить файл

#### **Методические рекомендации по выполнению проектов**

В основе метода проектов лежит развитие познавательных навыков студентов, умений самостоятельно конструировать свои знания, умений ориентироваться в информационном пространстве, развитие критического и творческого мышления.

Метод проектов – это из области дидактики, частных методик, если он используется в рамках определенного предмета.

Метод – это дидактическая категория. Это совокупность приемов, операций овладения определенной областью практического или теоретического знания, той или иной деятельности. Это путь познания, способ организации процесса познания. Поэтому, если мы говорим о методе проектов, то имеем в виду именно способ достижения дидактической цели через детальную разработку проблемы (технологию), которая должна завершиться вполне реальным, осязаемым практическим результатом, оформленным тем или иным образом.

В основу метода проектов положена идея, составляющая суть понятия "проект", его прагматическая направленность на результат, который можно получить при

решении той или иной практически или теоретически значимой проблемы. Этот результат можно увидеть, осмыслить, применить в реальной практической деятельности. Чтобы добиться такого результата, необходимо научить детей или взрослых студентов самостоятельно мыслить, находить и решать проблемы, привлекая для этой цели знания из разных областей, умения прогнозировать результаты и возможные последствия разных вариантов решения, умения устанавливать причинно-следственные связи.

Метод проектов всегда ориентирован на самостоятельную деятельность обучающихся – индивидуальную, парную, групповую, которую студенты выполняют в течение определенного отрезка времени. Этот метод органично сочетается с групповыми (collaborativeorcooperativelearning) методами. Метод проектов всегда предполагает решение какой–то проблемы. Решение проблемы предусматривает, с одной стороны, использование совокупности, разнообразных методов, средств обучения, а с другой, предполагает необходимость интегрирования знаний, умений применять знания из различных областей науки, техники, технологии, творческих областей. Результаты выполненных проектов должны быть, что называется, "осязаемыми", т.е., если это теоретическая проблема, то конкретное ее решение, если практическая - конкретный результат, готовый к использованию (на уроке, в школе, в реальной жизни). Если говорить о методе проектов как о педагогической технологии, то эта технология предполагает совокупность исследовательских, поисковых, проблемных методов, творческих по самой своей сути.

Проекты классифицируются по доминирующей в проекте деятельности студентов:

- информационные проекты
- исследовательские проекты
- практико-ориентированные проекты
- ролевой проект
- творческий проект

На практике все пять перечисленных направлений деятельности студентов реализуются в каждом проекте.

Требования к использованию метода проектов:

1. Наличие значимой в исследовательском, творческом плане проблемы/задачи, требующей интегрированного знания, исследовательского поиска для ее решения (например, исследование демографической проблемы в разных регионах мира; создание серии репортажей из разных концов земного шара по одной проблеме; проблема влияния кислотных дождей на окружающую среду, пр.).

2. Практическая, теоретическая, познавательная значимость предполагаемых результатов (например, доклад в соответствующие службы о демографическом состоянии данного региона, факторах, влияющих на это состояние, тенденциях, прослеживающихся в развитии данной проблемы; совместный выпуск газеты, альманаха с репортажами с места событий; охрана леса в разных местностях, план мероприятий, пр.);

3. Самостоятельная (индивидуальная, парная, групповая) деятельность студентов.

4. Структурирование содержательной части проекта (с указанием поэтапных результатов).

5. Использование исследовательских методов, предусматривающих определенную последовательность действий:

- определение проблемы и вытекающих из нее задач исследования (использование в ходе совместного исследования метода "мозговой атаки", "круглого стола");
- выдвижение гипотез их решения;
- обсуждение методов исследования (статистических методов, экспериментальных, наблюдений, пр.);
- обсуждение способов оформление конечных результатов (презентаций, защиты, творческих отчетов, просмотров, пр.).
- сбор, систематизация и анализ полученных данных;
- подведение итогов, оформление результатов, их презентация;
- выводы, выдвижение новых проблем исследования.

Типология проектов:

1. Доминирующая в проекте деятельность: исследовательская, поисковая, творческая, ролевая, прикладная (практико-ориентированная), ознакомительноориентировочная, пр. (исследовательский проект, игровой, практикоориентированный, творческий);

2. Предметно-содержательная область: моно проект (в рамках одной области знания), межпредметный проект;

3. Характер координации проекта: непосредственный (жесткий, гибкий), скрытый (неявный, имитирующий участника проекта, характерно для телекоммуникационных проектов);

4. Характер контактов (среди участников одной образовательной организации, класса, города, региона, страны, разных стран мира);

5. Количество участников проекта;

6. Продолжительность проекта.

В соответствии с методом, доминирующем в проекте, можно выделить следующие типы проектов:

Исследовательские. Такие проекты требуют хорошо продуманной структуры, обозначенных целей, актуальности предмета исследования для всех участников, социальной значимости, соответствующих методов, в том числе экспериментальных и опытных работ, методов обработки результатов. Эти проекты полностью подчинены логике исследования и имеют структуру, приближенную или полностью совпадающую с подлинным научным исследованием. Этот тип проектов предполагает аргументацию актуальности взятой для исследования темы, формулирование проблемы исследования, его предмета и объекта, обозначение задач исследования в последовательности принятой логики, определение методов

исследования, выдвижение гипотез решения обозначенной проблемы, разработку путей ее решения, в том числе экспериментальных, опытных, обсуждение полученных результатов, выводы, оформление результатов исследования, обозначение новых проблем для дальнейшего развития исследования.

Творческие. Следует оговориться, то проект всегда требует творческого подхода, и в этом смысле любой проект можно назвать творческим. Но при определении типа проекта выделяется доминирующий аспект. Творческие проекты предполагают соответствующее оформление результатов. Такие проекты, как правило, не имеют детально проработанной структуры совместной деятельности участников, вначале она только намечается и далее развивается, подчиняясь жанру конечного результата. Таким результатом могут быть: совместная газета, сочинение, видеофильм, спектакль, игра, праздник, экспедиция и т.п. Однако оформление результатов проекта требует четко продуманной структуры в виде сценария видеофильма или спектакля, программы праздника, плана сочинения, статьи, репортажа и так далее, дизайна и рубрик газеты, альманаха, альбома и прочего.

Ролевые, игровые. В таких проектах структура также только намечается и остается открытой до завершения работы. Участники принимают на себя определенные роли, обусловленные характером и содержанием проекта. Это могут быть литературные персонажи или выдуманные герои, имитирующие социальные или деловые отношения, осложняемые придуманными участниками ситуациями, результаты этих проектов либо намечаются в начале их выполнения, либо вырисовываются лишь в самом конце. Степень творчества здесь очень высокая, но доминирующим видом деятельности все-таки является игровая.

Ознакомительно-ориентировочные (информационные). Этот тип проектов изначально направлен на сбор информации о каком-то объекте, явлении: предполагается ознакомление участников проекта с этой информацией, ее анализ и обобщение фактов, предназначенных для широкой аудитории. Такие проекты, так же как и исследовательские, требуют хорошо продуманной структуры, возможности систематической коррекции по ходу работы.

Структура подобного проекта может быть обозначена следующим образом: цель проекта, его актуальность, источники информации, проведение "мозговой атаки", обработка информации (анализ, обобщение, сопоставление с известными фактами, аргументированные выводы), результат (статья, реферат, доклад, видео и прочее), презентация, такие проекты часто интегрируются с исследовательскими проектами и становятся их органичной частью, модулем.

Практико-ориентированные (прикладные). Эти проекты отличает четко обозначенный с самого начала результат деятельности его участников. Причем этот результат обязательно ориентирован на социальные интересы самих участников. Такой проект требует тщательно продуманной структуры, даже сценария всей деятельности его участников с определением функций каждого из них, четких выводов, то есть оформления результатов проектной деятельности и участия каждого в оформлении конечного продукта. Здесь особенно важна хорошая организация координационной работы в плане поэтапных обсуждений, корректировки совместных и индивидуальных усилий, в организации презентации полученных результатов и возможных способов их внедрения в практику, а также систематической внешней оценки проекта.

Реализация метода проектов и исследовательского метода на практике ведет к изменению позиции преподавателя. Из носителя готовых знаний он превращается в организатора познавательной, исследовательской деятельности своих учеников. Изменяется и психологический климат в группе, так как преподавателю приходится переориентировать свою учебно-воспитательную работу и работу обучающихся на разнообразные виды самостоятельной деятельности обучающихся, на приоритет деятельности исследовательского, поискового, творческого характера.

Отдельно следует сказать о необходимости организации внешней оценки проектов, поскольку только таким образом можно отслеживать их эффективность, сбои, необходимость своевременной коррекции. Характер этой оценки в большой степени зависит как от типа проекта, так и от темы проекты (его содержания), условий проведения. Если это исследовательский проект, то он с неизбежностью включает этапность проведения, причем успех всего проекта во многом зависит от правильно организованной работы на отдельных этапах.

Структура проекта:

Следует остановиться и на общих подходах к структурированию проекта:

Начинать следует всегда с выбора темы проекта, его типа, количества участников.

Далее преподавателю необходимо продумать возможные варианты проблем, которые важно исследовать в рамках намеченной тематики. Сами же проблемы выдвигаются обучающимися с подачи преподавателя (наводящие вопросы, ситуации, способствующие определению проблем, видеоряд с той же целью, т.д.). Здесь уместна "мозговая атака" с последующим коллективным обсуждением.

Распределение задач по группам, обсуждение возможных методов исследования, поиска информации, творческих решений.

Самостоятельная работа участников проекта по своим индивидуальным или групповым исследовательским, творческим задачам.

Промежуточные обсуждения полученных данных в группах (на уроках или на занятиях в научном обществе, в групповой работе в библиотеке, медиатеке, пр.).

Защита проектов, оппонирование:

- коллективное обсуждение;
- экспертиза;
- результаты внешней оценки;
- выводы.

Этапы проектной деятельности:

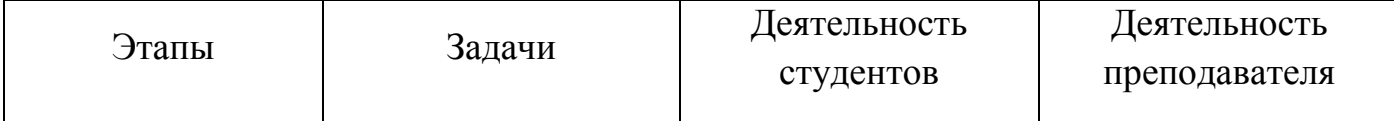

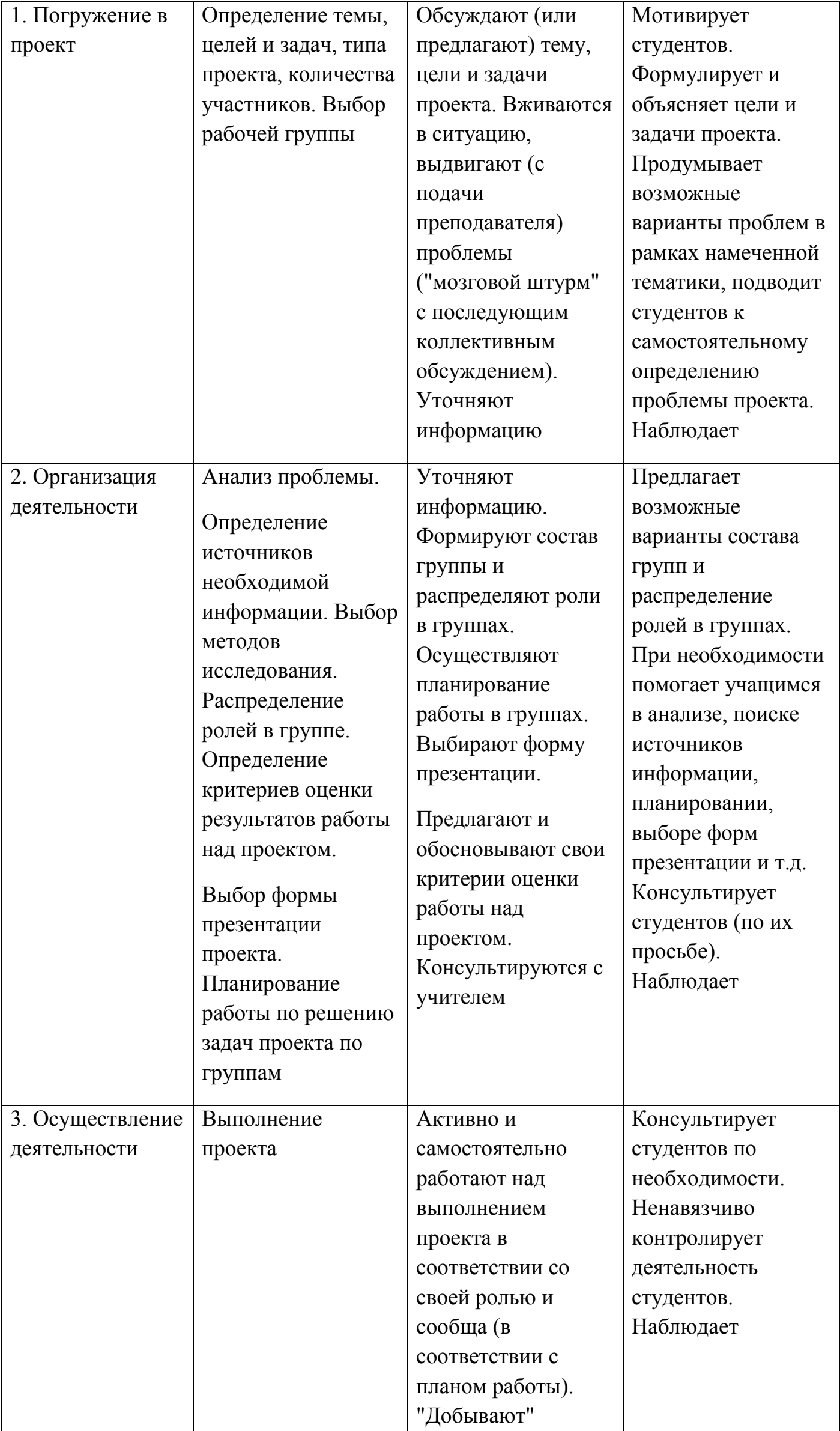

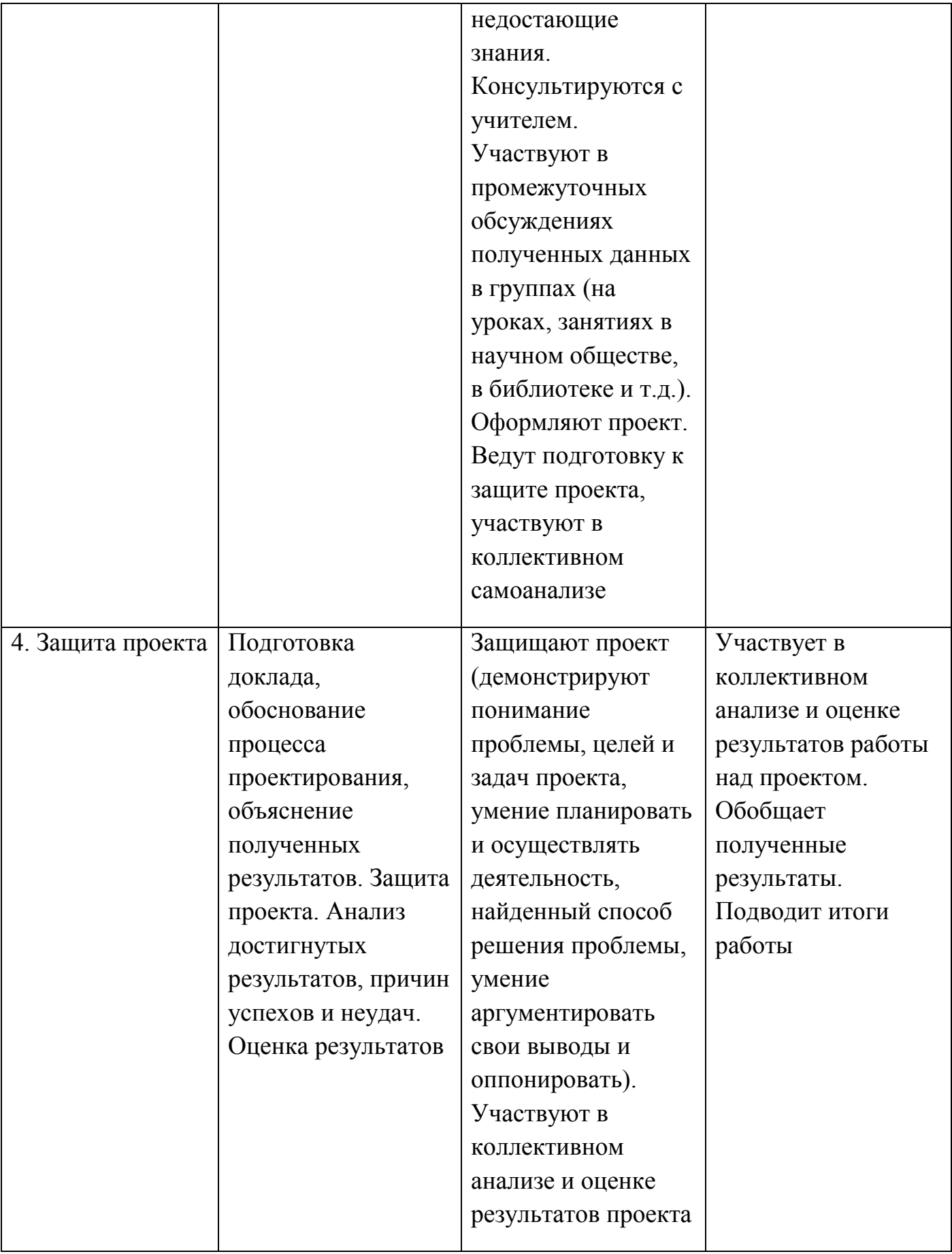

Оценка проекта:

Результаты проектной деятельности часто отождествляются лишь с выполненным проектом. На самом деле при использовании метода проектов существует другой, не менее важный результат. Это педагогический эффект вовлечения студентов в процесс самостоятельного "добывания знаний" и их применения (мотивация, рефлексия, умение делать выбор, планировать, анализировать и оценивать результаты собственной деятельности). Однако этот результат часто остается вне сферы внимания преподавателя, он оценивает лишь сам проект. Очевидно, преподавателю целесообразно делать краткие резюме в ходе наблюдений за работой каждого из студентов, это позволит ему быть более объективным при защите проекта.

Выполненный проект как вторая часть результата должен оцениваться тремя экспертами: самим учащимся или группой (самооценка), учителем и одноклассниками. Таким образом, выставляются три оценки и высчитывается среднеарифметическая величина.

Примерные параметры внешней оценки проекта:

- Значимость и актуальность выдвинутых проблем, адекватность их изучаемой тематике;
- реальность, практическая направленность и значимость работы;
- корректность используемых методов исследования и методов обработки получаемых результатов;
- необходимая и достаточная глубина проникновения в проблему, привлечение знаний из других областей;
- соответствие содержания целям, задачам и теме проекта;
- логичность и последовательность изложения;
- четкость формулировок, обобщений, выводов;
- аргументированность предлагаемых решений, подходов, выводов;
- коллективный характер принимаемых решений (при групповой проекте);
- стилистическая и языковая культура изложения;
- полнота библиографии;
- наличие собственных взглядов на проблему и выводов;
- активность каждого участника проекта в соответствии с его индивидуальными возможностями;
- характер общения и взаимопомощи, взаимодополняемости участников проекта;
- доказательность принимаемых решений, умение аргументировать свои заключения, выводы;
- умение отвечать на вопросы оппонентов, лаконичность и аргументированность ответов каждого члена группы;
- перспектива доработки (потенциал);
- эстетика оформления результатов проведенного проекта;
- соответствие оформления проекта стандартным требованиям.

Критерии оценки защиты проекта:

- Качество доклада: композиция, полнота представления работы, подходов, результатов; его объем;
- объем и глубина знаний по теме, эрудиция, межпредметные связи;
- культура речи;
- чувство времени;
- использование наглядных средств;
- умение удерживать внимание аудитории;
- умение отвечать на вопросы: полнота, аргументированность, корректность в дискуссии;
- готовность к дискуссии;
- доброжелательность, контактность.

#### **Методические рекомендации по созданию и оформлению**

#### **интерактивного приложения**

**Создание флеш - презентации** — это создание продукта, сочетающего рекламную информацию с запоминающимся дизайном и анимацией. Такой продукт, как 3d презентация, имеет максимальную отдачу в силу своей оригинальности. Flash презентация — это один файл, без папок и подкачки документов, с возможностью установки автозапуска презентации при загрузке диска. Нужно ли говорить об удобстве? Огромный плюс презентаций на основе flash-моделирования – малый вес конечного продукта. Flash-ролик найдет себе место на Вашем сайте, Интернеткаталогах и на дисках для Ваших партнеров и клиентов. Чтобы создать флеш презентацию, не требуется огромных затрат времени и средств, главное — четкое понимание, для чего и для кого она создается. Презентация незаменима, когда нужно продемонстрировать нововведения в производственный процесс, описать характеристики продукции, внедрить новейшие технологии. Преимущества flashпрезентации — интерактивность, быстрый доступ к любой нужной части и удобство просмотра. Flash ролик можно просмотреть на любом выводном устройстве (компьютер, проектор, плазменный экран).

## **Самостоятельная работа №1**

**Тема:** Исследовательская работа «Правовое обеспечение информационной безопасности в России»

**Цель:** Анализ правовых основ обеспечения информационной безопасности российского общества в условиях глобальной информатизации мирового сообщества, оказывающих на них значительное влияние. **Результат** : выполнение проекта.

**Самостоятельная работа №2**

**Тема:** Исследовательская работа «Способы защиты информации в глобальной сети» **Цель:** Анализ способов защиты информации в глобальной сети. **Результат** : выполнение проекта.

## **Самостоятельная работа №3**

**Тема:** Исследовательская работа «Кодировка информации в электрические данные»

**Цель:** Изучить и описать способы кодирования различных видов информации в электрические сигналы

**Результат** : выполнение проекта.

## **Самостоятельная работа №4**

**Тема:** Разработка автоматизированной информационной системы для учета семейного бюджета

**Цель:** Разработать АИС для учета семейного бюджета

## Ход работы:

 В начале работы программы происходит создание экземпляра класса tIniFile, представляющего собой реализацию windows ini файла. И инкапсулирующего в себе методы по работе с ним. В конструкторе класса указывается имя файла для открытия. Затем с помощью метода ReadString читается имя последней рабочей БД.

Если файл существует, то запускается процедура открытия БД. Если нет, то его создания.

После этого устанавливается свойство "Date" компонента tMonthCalendar в текущую дату. Далее переключаются закладки на первую страницу и устанавливается источник данных для навигатора БД (TDBNavigator).

Далее вызывается процедура открытия запроса к БД.

В теле любой windows программы находится глобальный цикл обработки сообщений. При программировании на Delphi данный цикл скрывается от программиста, тем самым, позволяя абстрагироваться от рутинных внутренних описаний и фокусироваться собственно на решении прикладной задачи. Такой принцип называется событийно ориентированным программированием. Здесь программист только описывает реакцию программы на различные происходящие события.

В программе обрабатываются следующие пользовательские события:

- изменение поле для сортировки. Обработчик данного события вызывает процедуру переоткрытия запроса к БД;

- добавление записи. Добавление данных происходит автоматически. В программе после этого происходит запуск процедуры обновления запроса для отображения графиков;

- редактирование. Аналогично предыдущему;

- удаление. Аналогично добавлению;

- создание новой БД. Обработчик вызывает одноименную процедуру;

- изменение периода просмотра. Действие аналогичное изменению поля сортировки;

- переключение закладок. При переключении закладок переустанавливается свойство DataSource для компонентов tDBNavigator и tDBMemo;

- классификатор статей. Здесь создается одноименная форма, в которой пользователь может редактировать список статей. После чего форма показывается модально после вызова метода ShowModal. После этого память выделенная для формы освобождается и обновляются все запросы.

- выход. Зарывает главную форму, при этом автоматически закрываются все запросы и соединение с БД.

Процедура открытия БД заключается в следующем.

С помощь метода Execute невизуального компонента tOpenDialog открывается диалог открытия файла. Если пользователь отказался от выбора, то происходит выход из процедуры.

Если файл выбран, то его имя подставляется в строку соединения с БД. Далее текущее активное соединение закрывается, в свойство ConnectionString компонента доступа к данным tADOConnection записывается полученная строка соединение. В конце происходит открытие соединения с помощью вызова метода Open.

Процедура создания нового файла БД заключается в запросе пользователя нового имени файла. Если пользователь отказался от выбора происходит выход из процедуры.

Если введено имя уже существующего имя файла, то происходит запрос подтверждения перезаписи файла. Если подтверждение не получено, то выходим из процедуры.

Далее введенное имя файла сравнивается с "nokill.mdb". Данные файл не может быть испорчен.

Если пользователь выбрал его, то выдается соответствующее сообщение об ошибке и процедура заканчивает свою работу.

Если все нормально, то происходит копирование файла"nokill.mdb" под введенным именем и запускается процедура открытия БД. Рассмотрим блок-схему алгоритма :

## *Блок схема алгоритма*

#### **Описание модулей**

Модуль русифицированных сообщений. Содержит в себе описание трех основных экспортируемых процедур

procedure Notify(Msg: string);

Показывает сообщение с кнопкой 'Ок'

function Confirm(Msg: string): Boolean;

Функция выводит диалог подтверждение со строкой переданной параметрами и кнопками "Да", "Нет". Возвращает истину если пользователь выбрал "Да"

procedure Error(Msg: string);

Процедура выдает сообщение об ошибке.

Модуль классификатора типов статей. Форма содержит визуальные компоненты для отображения таблицы "kl", а также компонент tDataSource для связывания их с источником данных.

Здесь на форме находятся набор компонент обеспечивающих работу программы. Визуальные компоненты обеспечивают визуализацию данных и обеспечивают пользовательский ввод данных. Не визуальные компоненты разделяются по предназначению:

- компоненты доступа к данным (Соединение с БД, таблицы, запросы)

- компоненты хранилища данных (хранение изображений и пользовательских событий)

- Диалоги (диалог открытия файла, диалог сохранения)

Код программы данного модуля содержит обработчики пользовательских событий:

- выбор пунктов меню

- изменение порядка сортировки

- изменение глубины запросов

- изменение текущей даты в календаре

- переключение закладок

- изменение данных в таблицах

*Структурная схема программы*

Тестирование программы осуществлялось методом покрытия переходов. При этом подходе тестирование производится последовательно по всем функциям системы.

Программа имеет очень простой и понятный интерфейс, поэтому пользователи без труда выполняли расчеты. Программа разработана на русском языке, и нет сложных бухгалтерских операций по статьям расходов и доходов. Большинство тестируемых отметили, что программа является полезной.

В соответствии с целью нашей работы и в результате проведенного исследования были получены следующие выводы и результаты:

1. Проанализирована экономическая литература, литература по информационным технологиям по проблеме исследования.

2. Обработан необходимый материал для содержания программы.

3. Разработана программа «Семейный бюджет».

4. Проведена проверка результатов.

Сведения, содержащиеся в работе, обладают практической значимостью для всех, так как могут служить в дальнейшем хорошим помощником детям и их родителям, тем самым облегчить процесс расчета и ведения семейного бюджета, так как в каждой семье сталкиваются с проблемой правильного распределения денежных ресурсов.

Использование данной системы в реальных условиях позволит повысить эффективность работы и уменьшить издержки.

Практическая значимость курсовой работы заключается в создании автоматизированной системы управления.

Переход к автоматизированному методу делопроизводству дает возможность:

- наладить комплексное управление информацией в единой автоматизированной среде;

- получить целостную картину доходов и расходов;

- контролировать все операции, связанные с планированием бюджета;

- повысить эффективность ведения домашнего хозяйства.

Создание АИС способствует повышению эффективности производства экономического объекта и обеспечивает качество управления.

Использование данной автоматизированной системы электронного документооборота в реальных условиях приведет к улучшению ряда экономических показателей бюджета семьи.

Сегодня эффективность планировочной деятельности зависит в первую очередь от автоматизации всех процессов. Таким образом, успешная автоматизация управления домашним хозяйством будет зависеть от правильного выбора автоматизированной системы.

#### **Самостоятельная работа № 5**

**Тема:** Создание электронного учебника по Информатике (архитектура ЭВМ) **Цель:** Создание электронного учебника по Информатике (архитектура ЭВМ) Ход работы:

Постепенное наращивание парка вычислительной техники в быту делает перспективной отрасль деятельности, связанной с разработкой и внедрением, как электронных учебников, так и технологий обучения «без преподавателя». В отличие от обычного (бумажного) учебника электронный учебник может и должен обладать

«несколько большим интеллектом», поскольку компьютер может имитировать некоторые аспекты деятельности преподавателя (подсказывать в нужном месте в нужное время, дотошно выяснять уровень знаний и т.п.). Он должен содержать весь необходимый (и даже более) учебный материал по определенной дисциплине. Только наличие полного учебного материала по дисциплине может обеспечить успешное обучение по электронному учебнику. Наличие же «интеллектуальных аспектов» в электронном учебнике не только компенсирует его недостатки (использование только на компьютере), но и дает ему значительные преимущества перед бумажным вариантом (быстрый поиск необходимой информации, компактность, дешевизна и т.д.). Электронный учебник может быть, с одной стороны, в значительной степени автономным, а с другой стороны - может отвечать некоторым стандартам по своей внутренней структуре и форматам содержащихся в них информационных данных, что обеспечит возможность легко и быстро набирать необходимый комплект учебников, связанных в единую обучающую систему.

Создание электронных учебников основывается на двух компонентах: методически обработанном контенте и информационных технологиях создания учебника.

При подборе контента эффективно опираться на человеческие знания в целом и каждого отдельного индивидуума имеют сложную иерархическую структуру, подобную структуре материального мира.

Как структура материи от элементарных частиц восходит к сложным объектам окружающего нас мира, точно также и знания, основываясь на самых простейших понятиях, восходят до сложнейших понятий, ранее не известных закономерностей окружающего нас мира (открытий).

Процесс обучения можно рассматривать, как происходящий в одном человеке, но в главном ничем не отличающийся от приобретения знаний человечеством. Главное отличие - эхо ограниченность и определенность знаний при их изучении, в отличие от безграничности и непредсказуемости знаний о природе.

При изучении дисциплины происходит изучение новых понятий на основе уже известных. В целом, весь процесс обучения в школе строится по такому же принципу от основополагающих понятий и дисциплин к более сложным.

Обучение начинается с задания обучаемому цели обучения - изучаемой темы. Учебное пособие должно выдать все неизвестные обучающемуся знания по этой теме.

Предполагается, что учебный материал представлен множеством понятий. Для определения понятия необходимо знание других понятий, непосредственно с помощью которых, определяется изучаемое понятие (Например: чтобы изучить понятие команды, необходимо прежде изучить следующие понятия - адрес, операция, операнд, результат).

Между понятиями существует отношение включения. Каждому понятию, соответствует некоторое подмножество понятий, с помощью которых оно определяется и с которыми находится в отношении включения. Отношение включения является частично упорядоченным. Оно определяет частично упорядоченное множество понятий. Это отношение обусловливает разбиение всех понятий на подмножества (уровни знаний).

Нижний уровень составляют базовые знания. Понятия этого уровня предполагаются известными обучающемуся, и не требуют дальнейшего определения. На основе этого уровня определяются понятия на уровень выше.

На основе понятий этих уровней определяется следующий уровень понятий и так далее. Разбиением понятий дисциплины на группы и уровни создается модель знаний по дисциплине - семантическая сеть.

#### **Самостоятельная работа № 6**

**Тема:** Создание электронного учебника по Информатике (аппаратное обеспечение ПК)

**Цель:** Создание электронного учебника по Информатике (аппаратное обеспечение ПК)

Постепенное наращивание парка вычислительной техники в быту делает перспективной отрасль деятельности, связанной с разработкой и внедрением, как электронных учебников, так и технологий обучения «без преподавателя». В отличие от обычного (бумажного) учебника электронный учебник может и должен обладать «несколько большим интеллектом», поскольку компьютер может имитировать некоторые аспекты деятельности преподавателя (подсказывать в нужном месте в нужное время, дотошно выяснять уровень знаний и т.п.). Он должен содержать весь необходимый (и даже более) учебный материал по определенной дисциплине. Только наличие полного учебного материала по дисциплине может обеспечить успешное обучение по электронному учебнику. Наличие же «интеллектуальных аспектов» в электронном учебнике не только компенсирует его недостатки (использование только на компьютере), но и дает ему значительные преимущества перед бумажным вариантом (быстрый поиск необходимой информации, компактность, дешевизна и т.д.). Электронный учебник может быть, с одной стороны, в значительной степени автономным, а с другой стороны - может отвечать некоторым стандартам по своей внутренней структуре и форматам содержащихся в них информационных данных, что обеспечит возможность легко и быстро набирать необходимый комплект учебников, связанных в единую обучающую систему.

Создание электронных учебников основывается на двух компонентах: методически обработанном контенте и информационных технологиях создания учебника.

При подборе контента эффективно опираться на человеческие знания в целом и каждого отдельного индивидуума имеют сложную иерархическую структуру, подобную структуре материального мира.

Как структура материи от элементарных частиц восходит к сложным объектам окружающего нас мира, точно также и знания, основываясь на самых простейших понятиях, восходят до сложнейших понятий, ранее не известных закономерностей окружающего нас мира (открытий).

Процесс обучения можно рассматривать, как происходящий в одном человеке, но в главном ничем не отличающийся от приобретения знаний человечеством. Главное отличие - эхо ограниченность и определенность знаний при их изучении, в отличие от безграничности и непредсказуемости знаний о природе.

При изучении дисциплины происходит изучение новых понятий на основе уже известных. В целом, весь процесс обучения в школе строится по такому же принципу от основополагающих понятий и дисциплин к более сложным.

Обучение начинается с задания обучаемому цели обучения - изучаемой темы. Учебное пособие должно выдать все неизвестные обучающемуся знания по этой теме.

Предполагается, что учебный материал представлен множеством понятий. Для определения понятия необходимо знание других понятий, непосредственно с помощью которых, определяется изучаемое понятие (Например: чтобы изучить понятие команды, необходимо прежде изучить следующие понятия - адрес, операция, операнд, результат).

Между понятиями существует отношение включения. Каждому понятию, соответствует некоторое подмножество понятий, с помощью которых оно определяется и с которыми находится в отношении включения. Отношение включения является частично упорядоченным. Оно определяет частично упорядоченное множество понятий. Это отношение обусловливает разбиение всех понятий на подмножества (уровни знаний).

Нижний уровень составляют базовые знания. Понятия этого уровня предполагаются известными обучающемуся, и не требуют дальнейшего определения. На основе этого уровня определяются понятия на уровень выше.

На основе понятий этих уровней определяется следующий уровень понятий и так далее. Разбиением понятий дисциплины на группы и уровни создается модель знаний по дисциплине - семантическая сеть.

## **Самостоятельная работа № 7**

**Тема:** Создание электронного учебника по Информатике (Периферийные устройства)

**Цель:** Создать электронный учебник по Информатике (Периферийные устройства)

Ход работы:

Постепенное наращивание парка вычислительной техники в быту делает перспективной отрасль деятельности, связанной с разработкой и внедрением, как электронных учебников, так и технологий обучения «без преподавателя». В отличие от обычного (бумажного) учебника электронный учебник может и должен обладать «несколько большим интеллектом», поскольку компьютер может имитировать некоторые аспекты деятельности преподавателя (подсказывать в нужном месте в нужное время, дотошно выяснять уровень знаний и т.п.). Он должен содержать весь необходимый (и даже более) учебный материал по определенной дисциплине. Только наличие полного учебного материала по дисциплине может обеспечить успешное обучение по электронному учебнику. Наличие же «интеллектуальных аспектов» в электронном учебнике не только компенсирует его недостатки (использование только на компьютере), но и дает ему значительные преимущества перед бумажным вариантом (быстрый поиск необходимой информации, компактность, дешевизна и т.д.). Электронный учебник может быть, с одной стороны, в значительной степени автономным, а с другой стороны - может отвечать некоторым стандартам по своей внутренней структуре и форматам содержащихся в них информационных данных, что обеспечит возможность легко и быстро набирать необходимый комплект учебников, связанных в единую обучающую систему.

Создание электронных учебников основывается на двух компонентах: методически обработанном контенте и информационных технологиях создания учебника.

При подборе контента эффективно опираться на человеческие знания в целом и каждого отдельного индивидуума имеют сложную иерархическую структуру, подобную структуре материального мира.

Как структура материи от элементарных частиц восходит к сложным объектам окружающего нас мира, точно также и знания, основываясь на самых простейших понятиях, восходят до сложнейших понятий, ранее не известных закономерностей окружающего нас мира (открытий).

Процесс обучения можно рассматривать, как происходящий в одном человеке, но в главном ничем не отличающийся от приобретения знаний человечеством. Главное отличие - эхо ограниченность и определенность знаний при их изучении, в отличие от безграничности и непредсказуемости знаний о природе.

При изучении дисциплины происходит изучение новых понятий на основе уже известных. В целом, весь процесс обучения в школе строится по такому же принципу от основополагающих понятий и дисциплин к более сложным.

Обучение начинается с задания обучаемому цели обучения - изучаемой темы. Учебное пособие должно выдать все неизвестные обучающемуся знания по этой теме.

Предполагается, что учебный материал представлен множеством понятий. Для определения понятия необходимо знание других понятий, непосредственно с помощью которых, определяется изучаемое понятие (Например: чтобы изучить понятие команды, необходимо прежде изучить следующие понятия - адрес, операция, операнд, результат).

Между понятиями существует отношение включения. Каждому понятию, соответствует некоторое подмножество понятий, с помощью которых оно определяется и с которыми находится в отношении включения. Отношение включения является частично упорядоченным. Оно определяет частично упорядоченное множество понятий. Это отношение обусловливает разбиение всех понятий на подмножества (уровни знаний).

Нижний уровень составляют базовые знания. Понятия этого уровня предполагаются известными обучающемуся, и не требуют дальнейшего определения. На основе этого уровня определяются понятия на уровень выше.

На основе понятий этих уровней определяется следующий уровень понятий и так далее. Разбиением понятий дисциплины на группы и уровни создается модель знаний по дисциплине - семантическая сеть.

#### **Самостоятельная работа №8**

**Тема:** Нестандартное применение возможностей электронных таблиц Excel.

**Цель:** Создание электронного теста «Входной контроль по информатике»

## Ход работы:

Виды вопросов:

Открытый – тестируемый должен ввести ответ с клавиатуры

Закрытый – выбор правильного ответа из заданного множества вариантов

Создание и проверка правильности открытых вопросов:

Задать ячейку для ввода ответа

Задать ячейку с правильным ответом (при желании)

Задать ячейку для проверки правильности ответа: с помощью логической функции ЕСЛИ сравнить значение ячейки, в которую вводится ответ, с правильным ответом.

Создание и проверка правильности закрытых вопросов:

Задать ячейку для ввода ответа на основе списка данных

Задать ячейку с правильным ответом (при желании)

Задать ячейку для проверки правильности ответа: с помощью логической функции ЕСЛИ сравнить значение ячейки, в которую вводится ответ, с правильным ответом.

Оформление теста

и подведение итогов тестирования:

Добавить ячейки для ввода имени тестируемого

С использованием заливок, границ, условного форматирования оформить вопросы и проверку правильности ответов

Задать ячейки со следующими текстами:

«Правильных ответов:»

«Ошибок:»

«Оценка за тест:»

С помощью статистической функции СЧЁТЕСЛИ подсчитать количество правильных ответов и количество ошибок

Выполнить расчѐт итоговой оценки по заранее продуманным критериям Защита данных:

Выделить ячейки для ввода ответов и из меню «Формат ячеек» снять с них флажок защищаемой ячейки

Скрыть ячейки с правильными ответами и с источниками данных для вариантов ответов

Защитить лист, введя пароль

Сохранить файл

#### **Самостоятельная работа № 9**

**Тема**: Разработка интерактивного приложения «Виртуальная экскурсия по колледжу»

**Цель**: Разработать интерактивное приложение «Виртуальная экскурсия по колледжу»

**Результат:** проект

# **Пример оформления титульного листа доклада**

# **(реферата, проекта)**

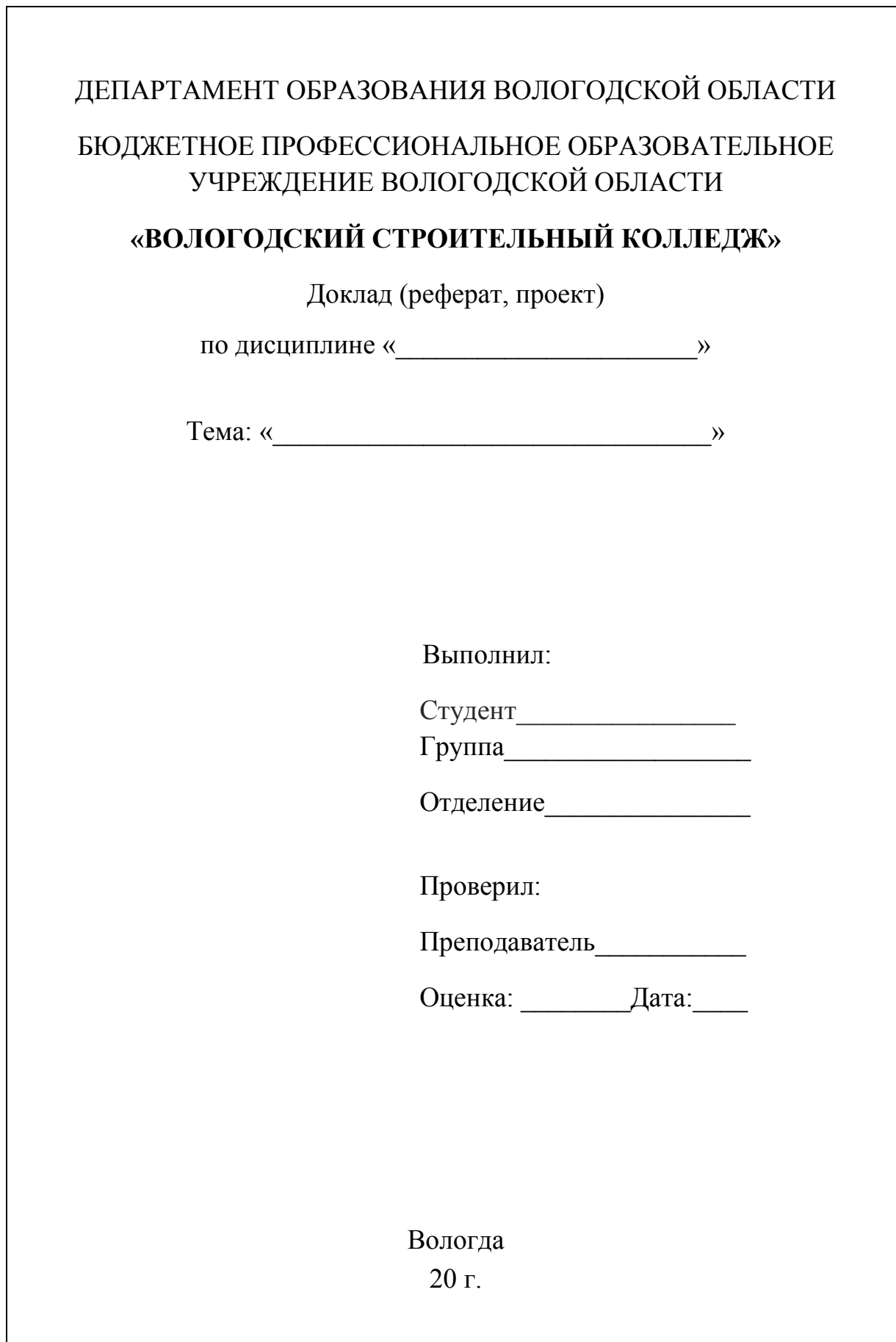

## **Пример оформления списка литературы**

## **в конце реферата (доклада)**

## **Книга, имеющая не более трех авторов:**

Максимов, Н. В. Архитектура ЭВМ и вычислительных систем [Текст]: учеб. для вузов / Н. В. Максимов, Т. Л. Партыка, И. И. Попов. — М.: Инфра, 2005.

## **Книга с четырьмя и более авторами, сборник и т. п.:**

Мировая художественная культура [Текст]: в 2-х т. / Б. А. Эренгросс [и др.]. — М.: Высшая школа, 2005. — Т. 2.

## **Статья из сборника:**

Цивилизация Запада в 20 веке [Текст] / Н. В. Шишова [и др.] // История и культурология: учеб. пособие для студентов. — М, 2000. — Гл. 13. — С. 347-366.

## **Статья из журнала:**

Мартышин, О. В. Нравственные основы теории государства и права [Текст] / О. В. Мартышин // Государство и право. — 2005. — № 7. — С. 5-12.

## **Электронное издание:**

Сидыганов, Владимир Устинович. Модель Москвы [Электронныи ресурс]: электронная карта Москвы и Подмосковья / Сидыганов В. У., Толмачев С. Ю., Цыганков Ю. Э. — Версия 2.0. — М.: Formoza, 1998.

## **Интернет-ресурс:**

Единый портал Интернет–тестирования в сфере образования. Методическая поддержка. Модели ПИМ [Режим доступа] URL:<http://fepo.i-exam.ru/node/155> (дата обращения 30.09.2014)

**Приложения** следует оформлять как продолжение реферата на его последующих страницах.

Каждое приложение должно начинаться с новой страницы. Вверху страницы справа указывается слово "Приложение" и его номер.

Приложения следует нумеровать порядковой нумерацией арабскими цифрами.

На все приложения в тексте работы должны быть ссылки. Располагать приложения следует в порядке появления ссылок на них в тексте.

## **Пример оформления титульного слайда презентации**

Название образовательного учреждения, гдевыполнялась работа (название учреждения по уставу, размер шрифта не менее 24 пт).

Название

# **(не менее** 28**пт, полужирный без точек, без кавычек, без сопроводительного текста)**

Автор: Ф.И.О., студент какой группы, код профессии, профессия. (размер шрифта – не менее 24 пт).

Преподаватель: ……… (Название учреждения по уставу, размер шрифта – не менее 24 пт).